## **FastQC Quality Control Element**

Builds quality control reports.

## Parameters in GUI

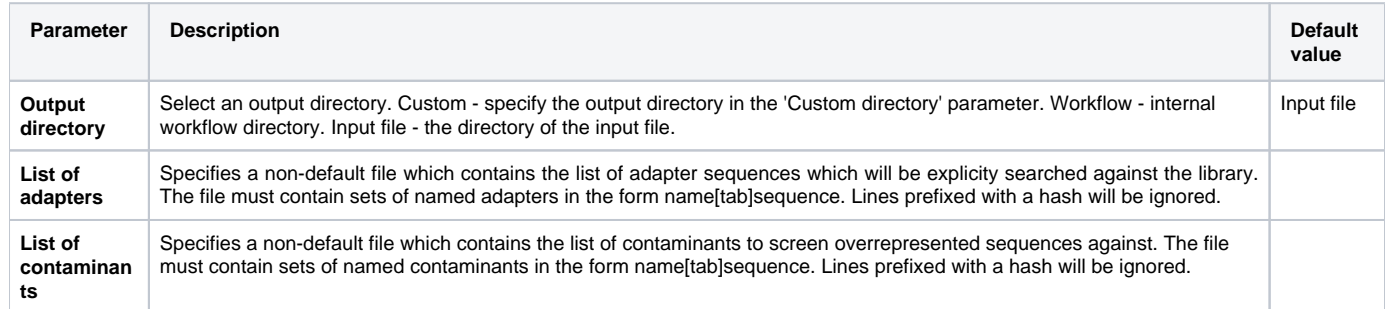

## Parameters in Workflow File **Type:** fastqc

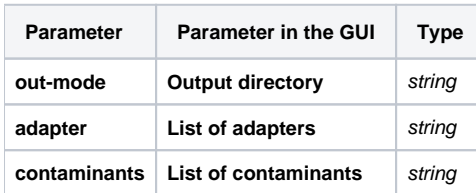

## Input/Output Ports

The element has 1 *input port*:

**Name in GUI:** Short reads

**Name in Workflow File:** in-file

**Slots:**

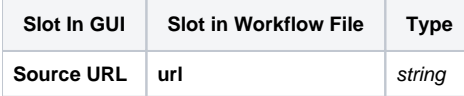